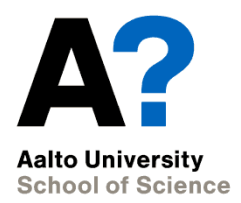

# **CS-E5865 Computational genomics**

Autumn 2020 Lecturer: Pekka Marttinen Assistants: Alejandro Ponce de León, Zeinab Yousefi, Onur Poyraz

**Lecture 1, 2020**

## **Course logistics**

- Lecturer: Pekka Marttinen, [firstname.lastname@aalto.fi](mailto:firstname.lastname@aalto.fi)
- Teachine assistants (TAs):
	- Alejandro Ponce de León, Zeinab Yousefi, Onur Poyraz
- Course webpage in MyCourses
- Schedule:
	- See *comp\_gen\_timetable\_2020.pdf* in myCourses
- Course exam: Tuesday, Oct 20th, 9:00-13:00 NOTE: the exam time is tentative, check the final time from Oodi!

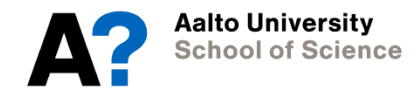

#### **Online implementation in 2020**

- The lectures are recorded and released in advance.
- Students can post questions about the lectures in **Slack**.
- Each lecture is followed by an online Q&A session in Zoom. The lecturer will go through questions related to the lecture posted in the Slack and the students can also ask additional questions.
- Links to Slack and Zoom will be posted in MyCourses.

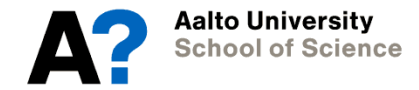

#### **Exercises**

- 5 sets of assignments
- Assignments are released on Fridays. Students return their answers in MyCourses as a single PDF one week later, on Fridays at **23:55**.
- Getting help:
	- Write a question in a dedicated Slack channel. The TAs will answer them at the times of the exercise sessions (possibly also at other times, see the details in MyCourses).
	- TAs will be present in a Zoom meeting during the exercise sessions and can provide help for getting started with assignments.
	- *Students are welcome to comment and give hints to each other's questions in Slack; however, do not reveal the full answer.*
- The due date and the time of the related exercise session are written on the exercise sheet.

## **Computer exercises**

- These are like the "regular" exercises but are done with a computer, and usually consist of programming assignments.
- The students must return the required files (often code) in MyCourses.
- The language is R. If a student wants to use some other language, that's allowed, but there will not be any support.
- Computer exercise 1 (on 1<sup>st</sup> week) consists of an introduction to R.

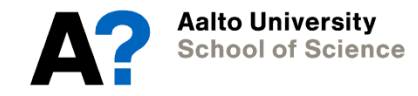

## **Completing the course**

- **Exam** is graded from 0 to 5
	- Arranged online, more details will be provided later.
- **Exercises** (both regular and computer)
	- Graded by the TAs. Points per problem, for example: 0p (not done or completely wrong), 1p (reasonable, somewhat correct), 2p (mostly correct)
- **Final grade** is a weighted average of
	- Exam, weight 35%
	- Exercises, 30%
	- Computer exercises, 35 %

## **Course Book**

- Lectures and exercises follow the Cristianini & Hanh book (more or less)
- Aalto Library: https://alli.linneanet.fi/vwebv/hold [ingsInfo?searchId=291&recCoun](https://alli.linneanet.fi/vwebv/holdingsInfo?searchId=291&recCount=10&recPointer=0&bibId=608709) t=10&recPointer=0&bibId=60870 <u>g</u>
- From Book stores: suomalainen.com, amazon.co.uk, amazon.com
- Accompanying web site (material for computer exercises): [http://www.computational](http://www.computational-genomics.net/)genomics.net/

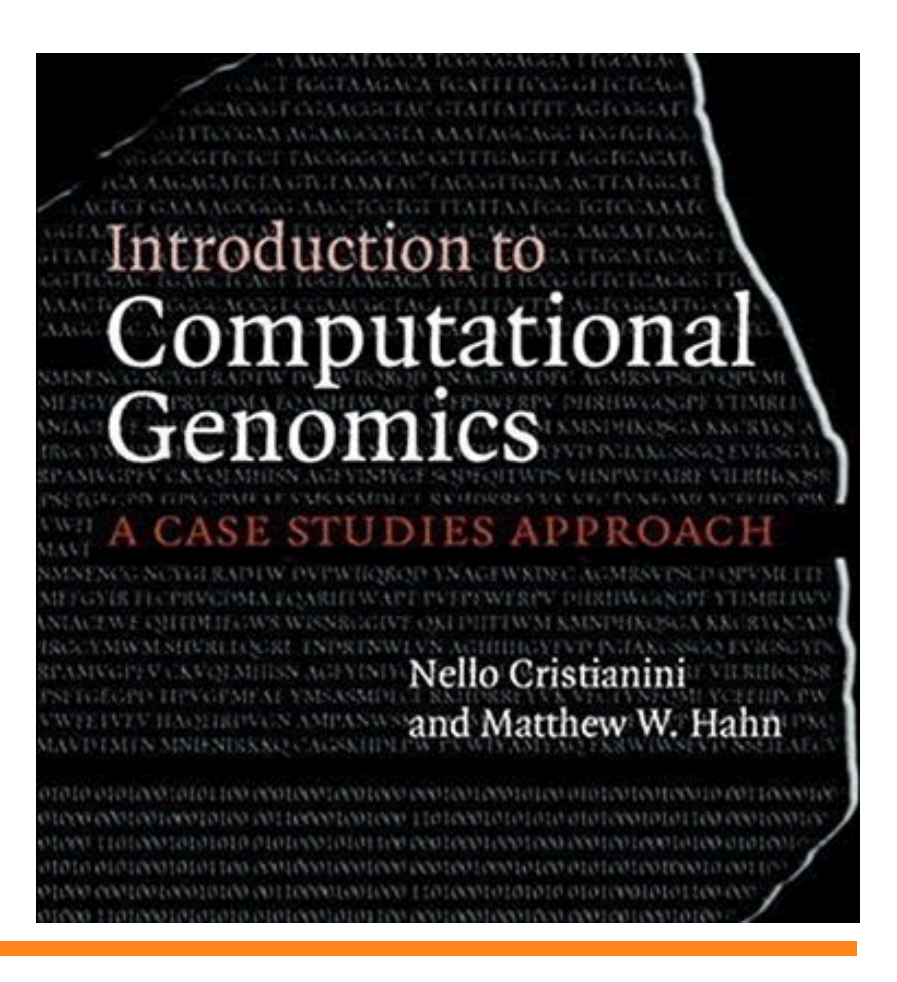

## **Topics to be covered**

- Sequence statistics
- Gene finding
- Sequence alignment
- Hidden Markov Models
- Genome Variation
- Phylogenetic analysis
- Whole-genome comparisons

# **Biological challenge**

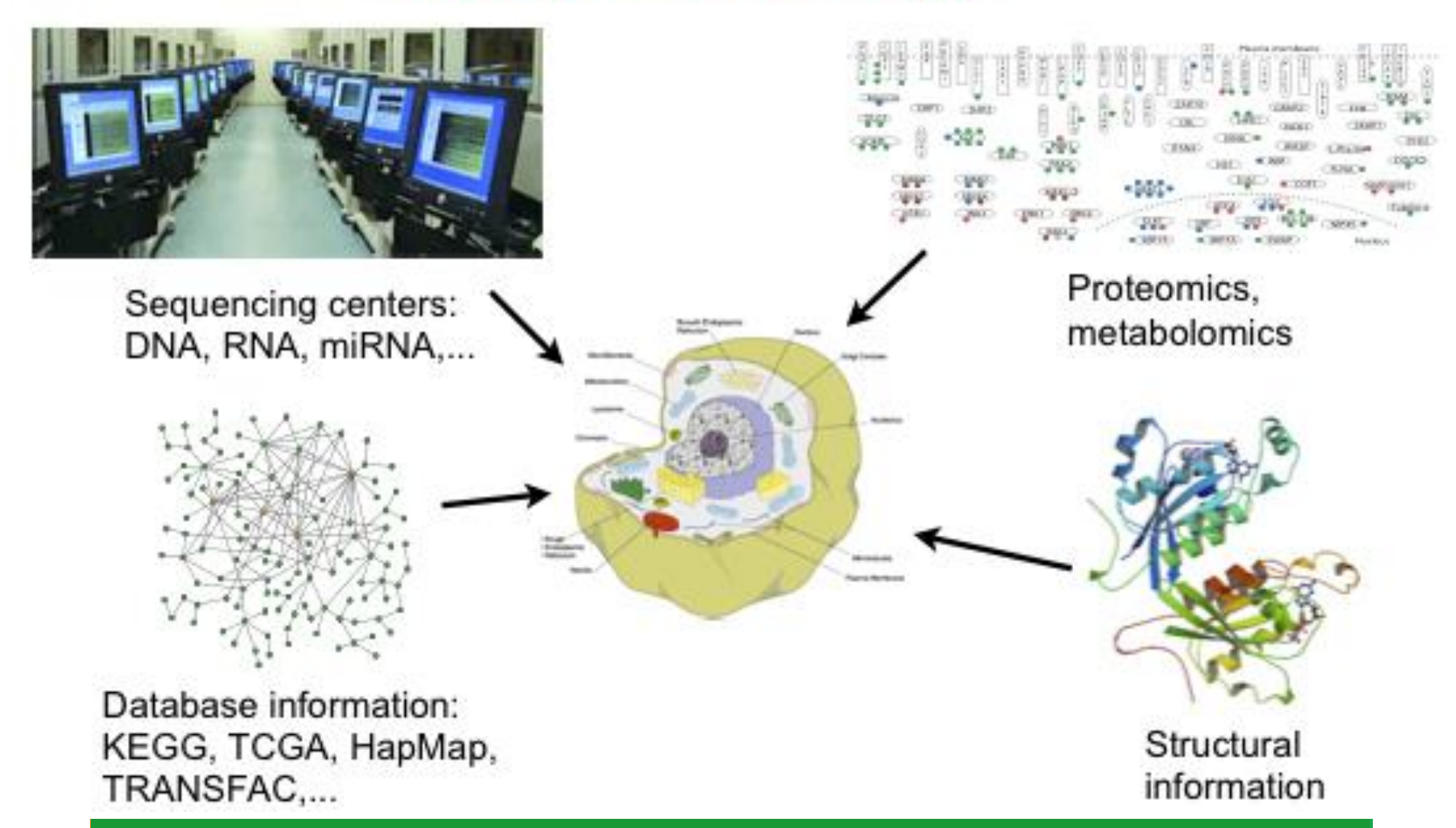

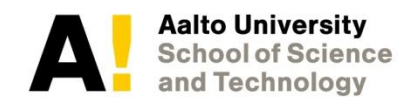

## **Central dogma of molecular biology**

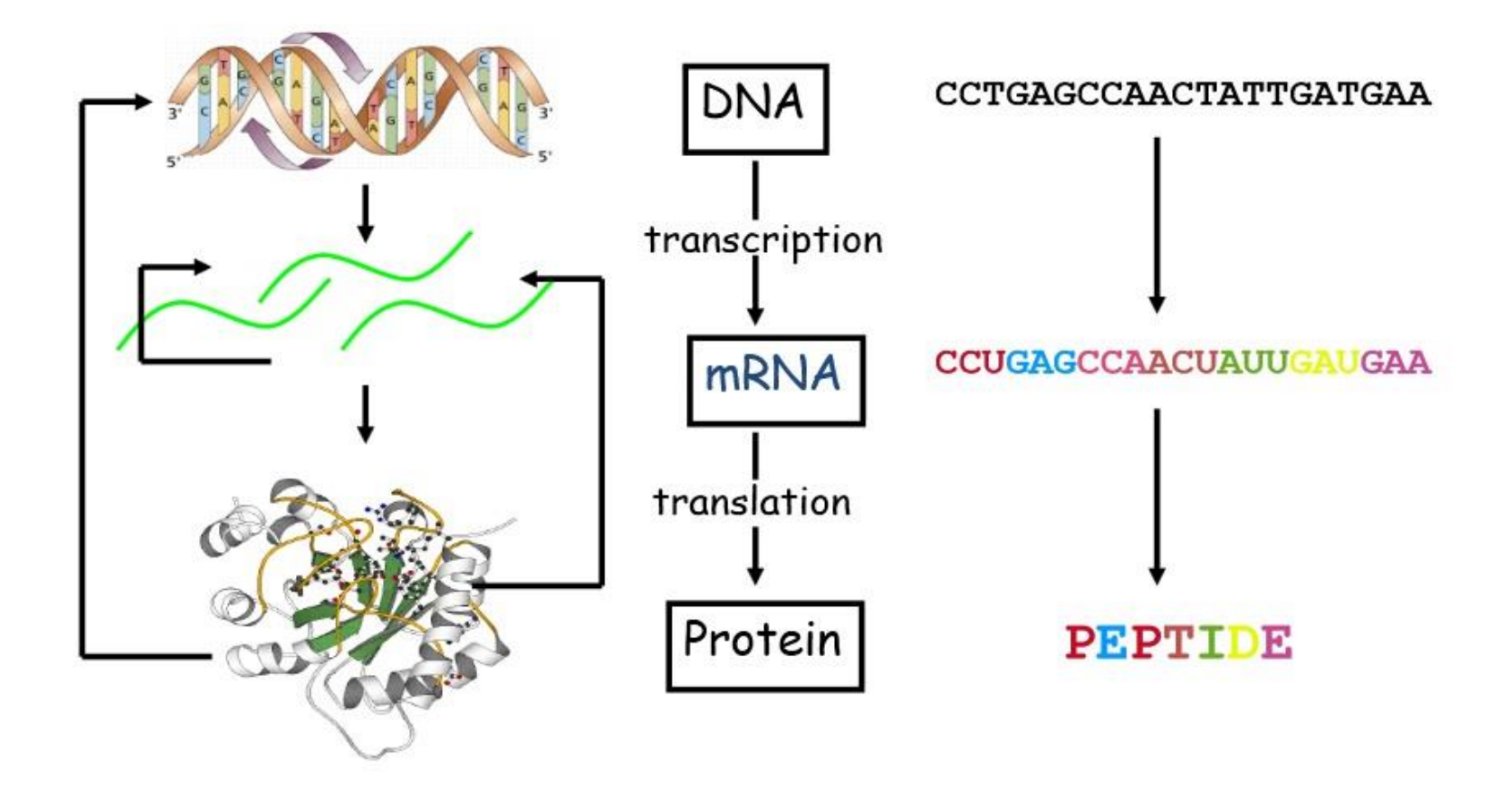

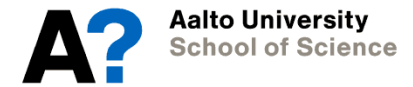

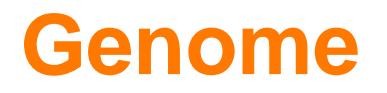

- A genome is an organism's complete set of DNA (including its genes).
- In humans, less than 2% of the genome encodes for genes.
- However, a much larger % of the genome is transcribed (miRNAs, lncRNAs, ...)
- And a large part of the rest of the genome serves as a control regions.

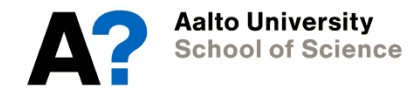

#### **Genome sizes**

• **Prokaryotes < 10<sup>7</sup> base pairs (bp)**

A

- **bacteria and archea**
- **cell without nucleaus**
- **Unicellular eukaryotes: 10<sup>7</sup> -10<sup>8</sup> bp**
	- **yeasts**
	- **have nucleus and other organelles**
- **Invertebrates: ca. 10<sup>8</sup> bp**
	- **worms, insects, ...**
	- **organisms without spine**
- **Vascular planta: 10<sup>8</sup> -10<sup>9</sup> bp**
	- **trees, flowering plants,..**
- **Vertebrates: > 10<sup>9</sup> bp mostly**
	- **organisms with spine**
	- **mammals, fish, ...**

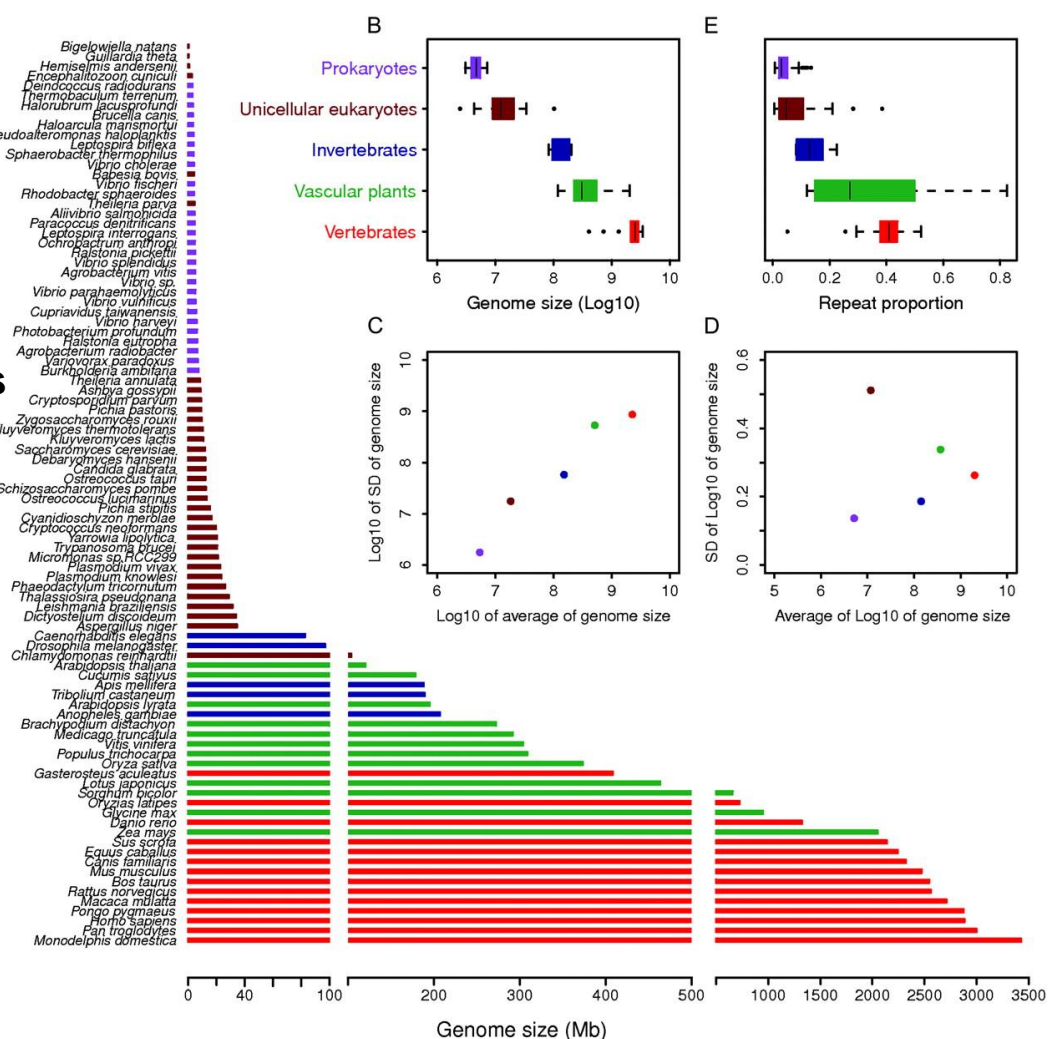

**Li X et al. Mol Biol Evol 2011;28:1901-1911**

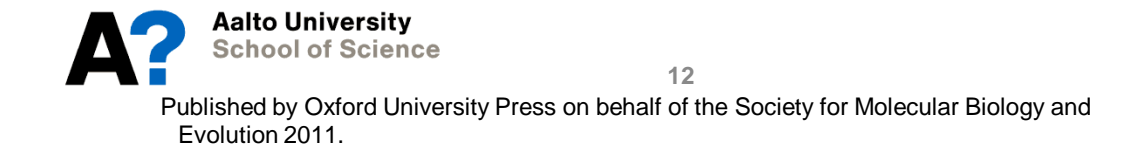

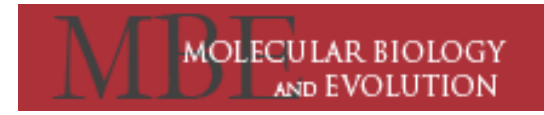

#### **The genomic explosion**

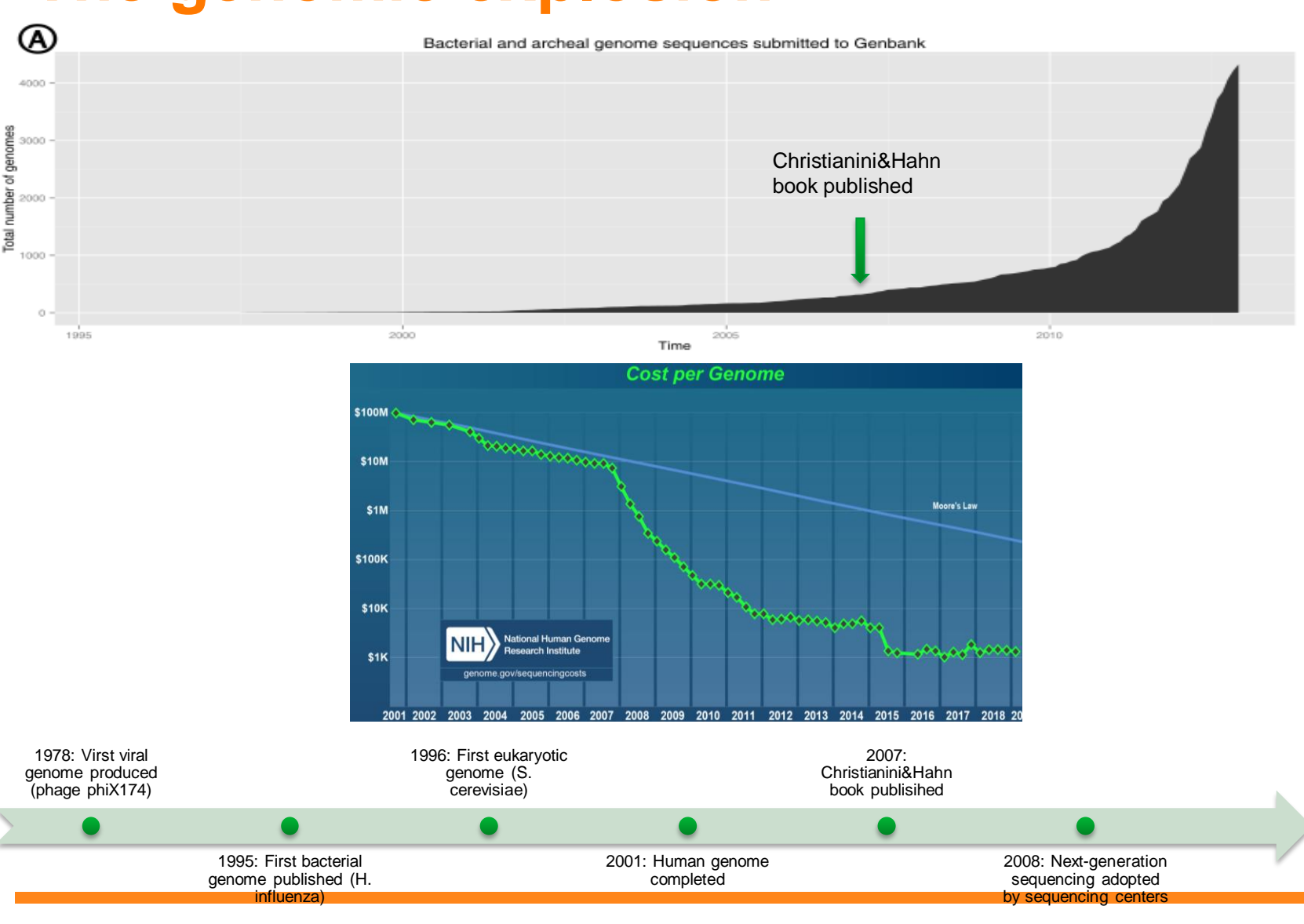

## **Organelle genomes**

- In eukaryotic organisms, not all DNA resides within the nucleus
- In addition, organelles contain their own DNA
	- Mitochondria (in most eukaryotes)
	- Plastids (in plants and algae)
- The organelle DNA is replicated independently from the nuclear DNA
	- significance in human genetics studies as it is only inherited from mother

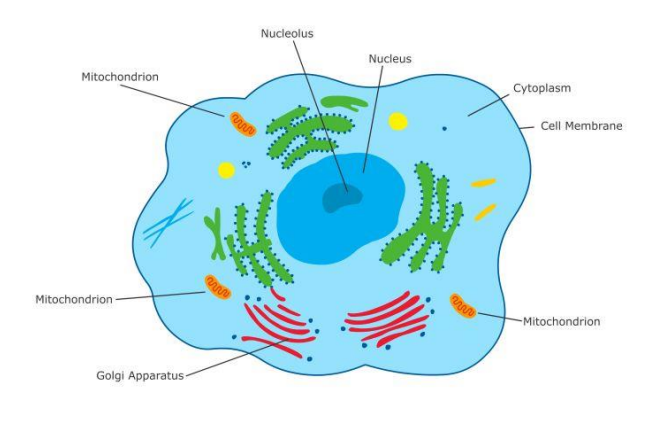

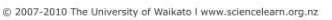

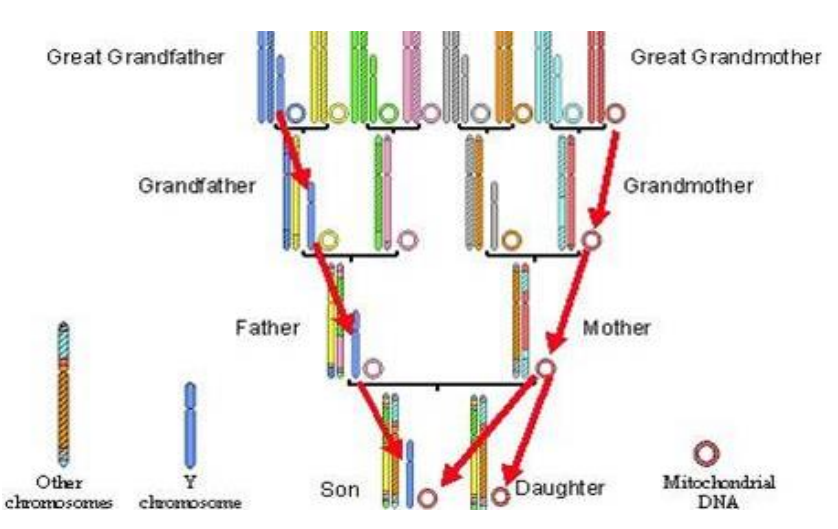

# **Viral genomes**

- Viruses are infectious agents that rely on living cells for replication
	- Much smaller genomes and much faster mutation rates than cellular organisms
- Viruses consist of 2 or 3 parts:
	- i. the genetic material made from either DNA or RNA
	- ii. a protein coat that protects these genes
	- iii. in some cases also an envelope of lipids that surrounds the protein coat when they are outside a cell.
- Currently 9,228 viruses have been sequenced (Sep. 3, 2019, NCBI Viral Genome Browser)

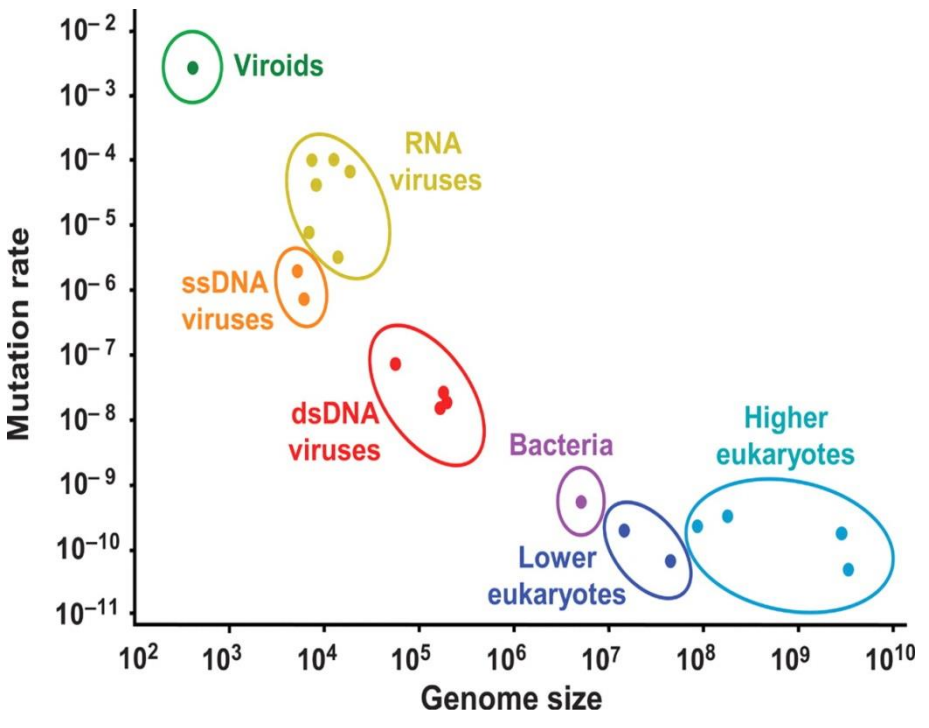

Selma Gago, Santiago F. Elena, Ricardo Flores, and Rafael Sanjuán Science 6 March 2009: **323** (5919), 1308 http://www.sciencemag.org/content/323/5919/1308/F1.expansion.html

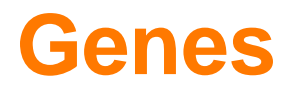

• What is a gene?

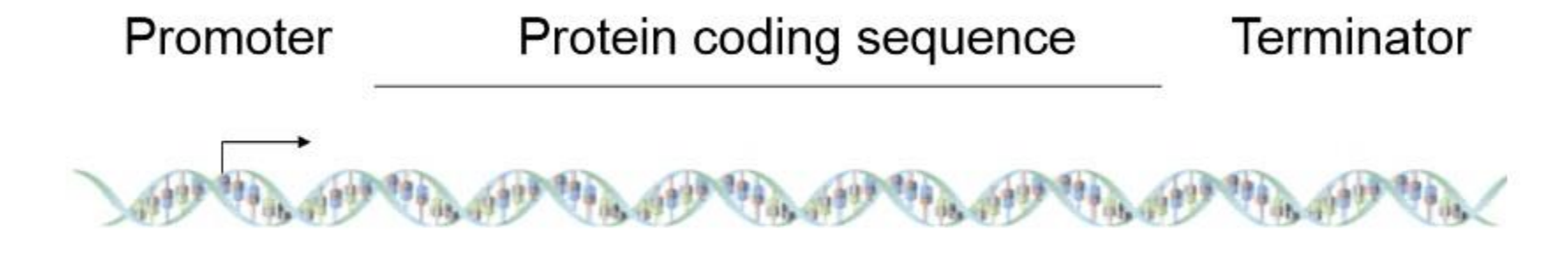

Genomic DNA

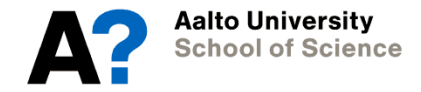

#### **Gene structure**

- **Genes**
	- start and stop codons
	- Introns and exons (in eukaryotic organisms)

#### • **Promoter regions**

– binding sites for regulatory proteins

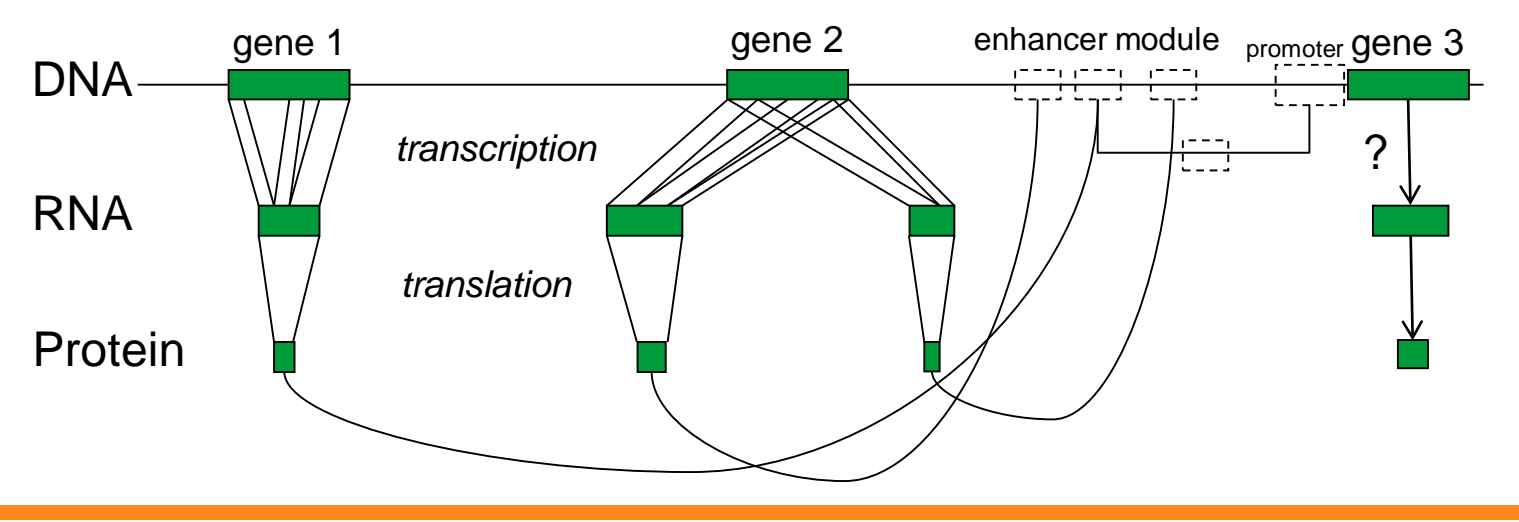

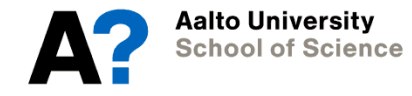

## **Typical eukaryotic gene**

- ATG –start codon, TAA –stop codon
- yellow: exons, blue: introns, red: untranslated region
- black: upstream (promoter) and downstream regions

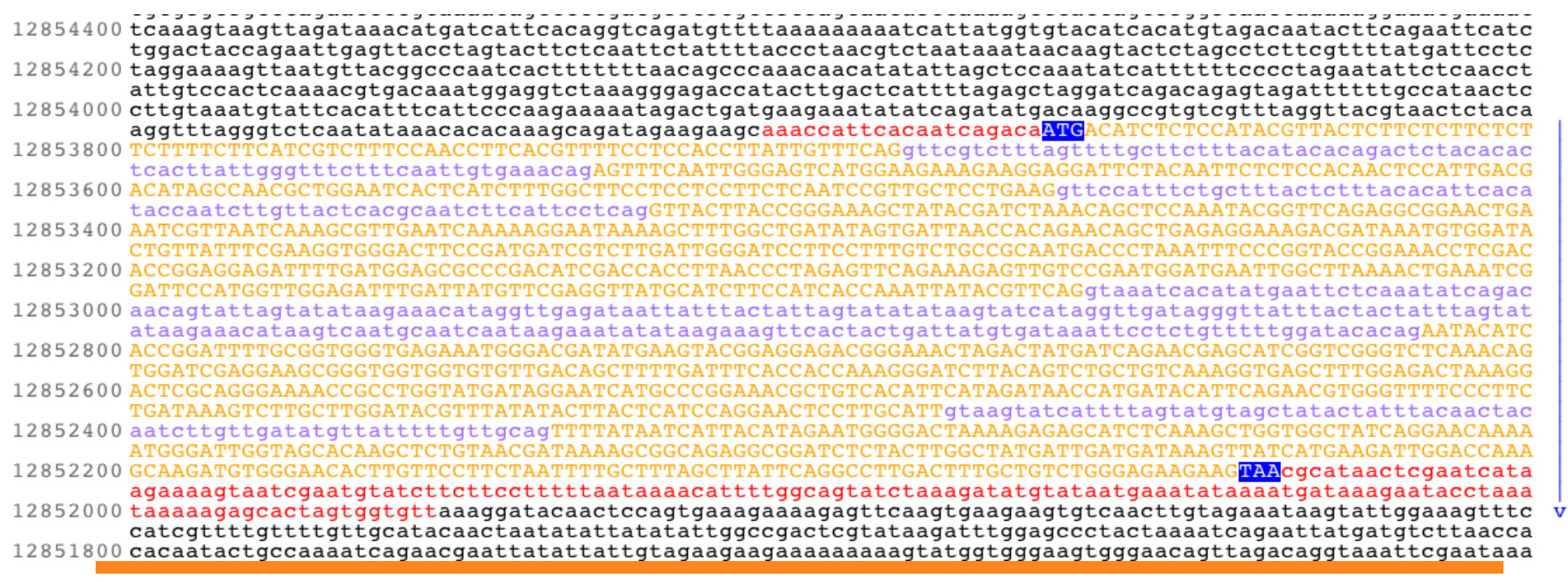

А

T4G250

0

 $\bf{0}$ 

 $\mathbf{1}$ 

http://en.wikipedia.org/wiki/File:AMY1gene.png

18

**School of Science** 

## **Non-coding DNA**

- Non-coding DNA includes all segments of the genome that do not get translated to proteins
- In higher organisms, most of the DNA is non-coding
	- In humans, over 98% of the genome is non-coding

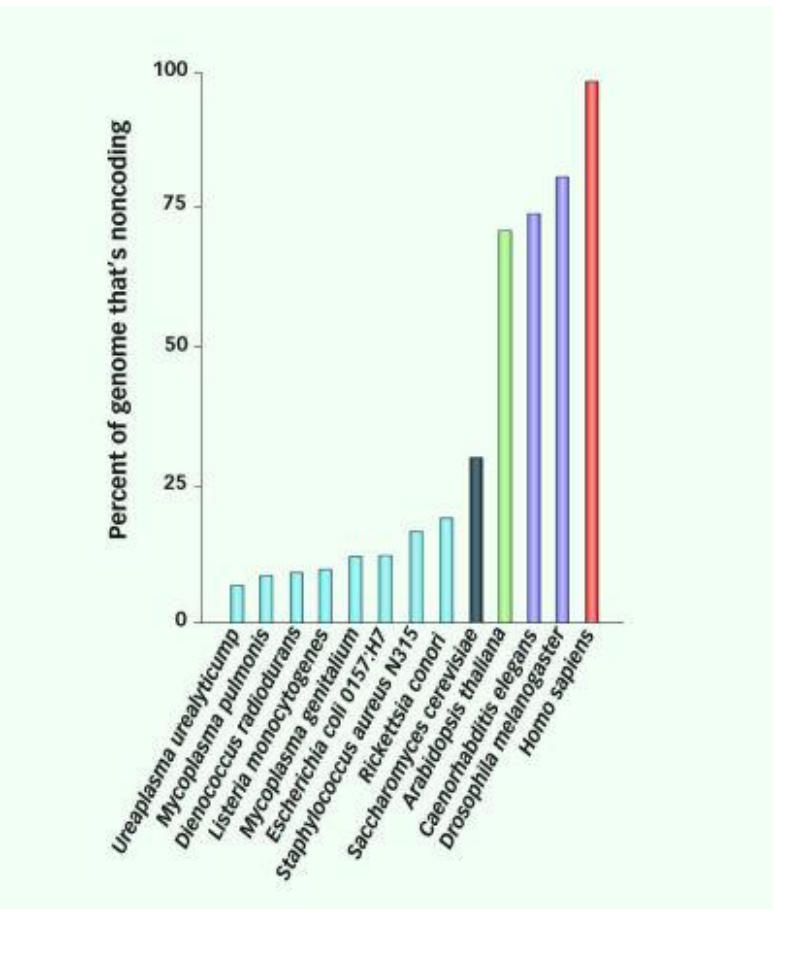

## **Types of non-coding DNA**

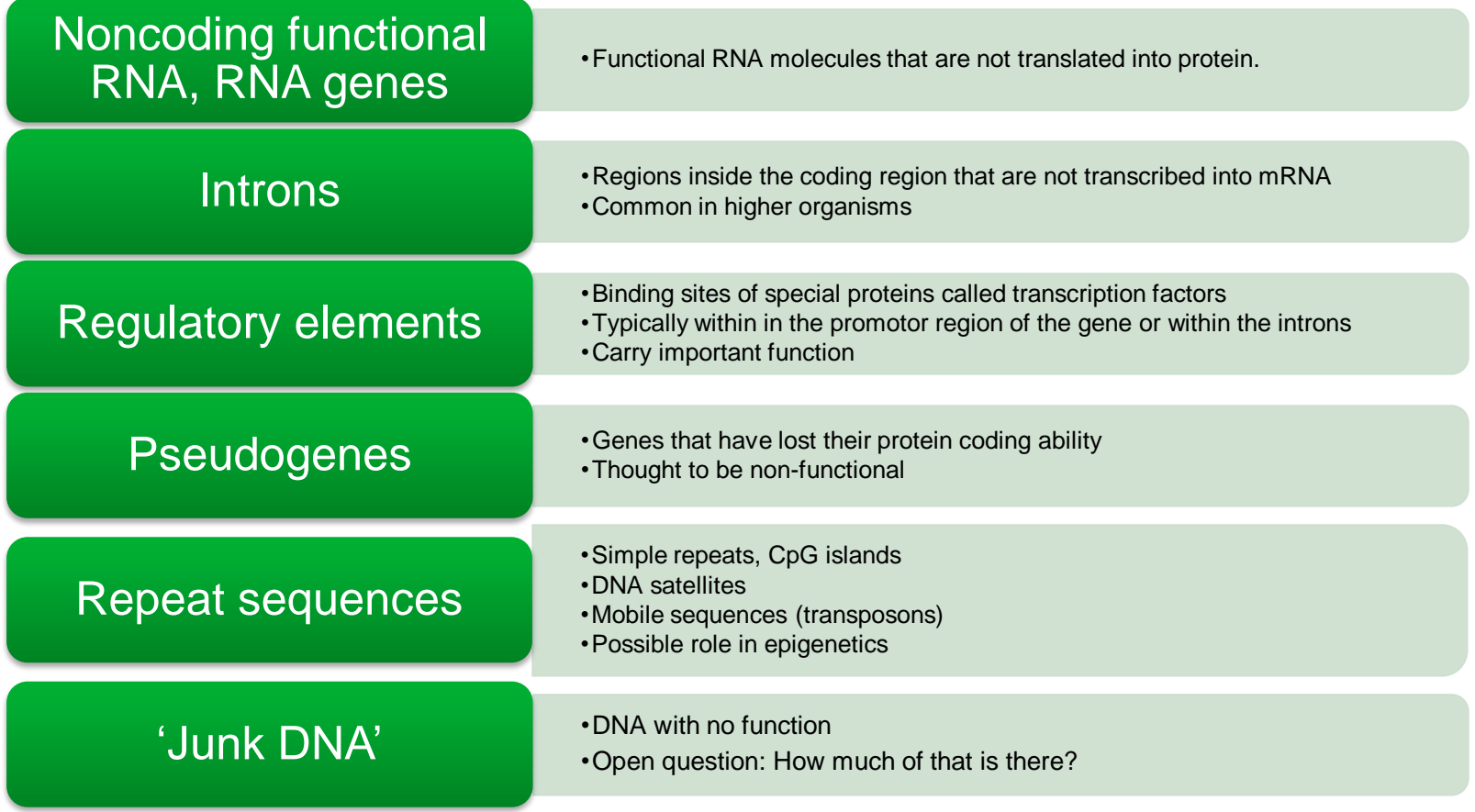

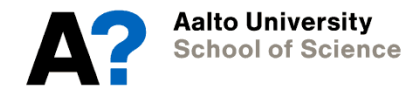

#### **Sequence statistics**

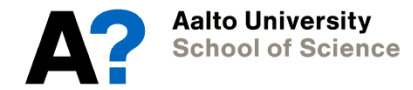

## **DNA sequences formally**

- Alphabet of nucleotide symbols:  $\aleph = \{A, C, G, T\}$
- DNA sequence:  $s = s_1 s_2 ... s_n \in \aleph^n$
- A Genome is a set of DNA sequences
- **Subsequence**  $s(K) = s_{k_1} s_{k_2} \dots s_{k_r}$  collects the elements inside the index set  $K = (k_1, k_2, ..., k_r)$
- **(Sub)string** is a *contiguous (sub)sequence*, we use shorthand  $K(i:j) = (i, i + 1, ..., j - 1, j)$  for accessing substrings
- Example: s = ATATGTCGTGCA,
	- $-$  s(3:6) = ATGT is both a subsequence and a substring of s
	- $-$  s(8,10) = GG is a subsequence but not a substring of s

#### **Other alphabets**

• RNA alphabet

$$
\mathcal{N}_{RNA} = \{A,C,G,U\}
$$

- Amino acid alphabet (20 standard amino acids)<br> $\mathcal{A} = \{A, R, N, D, C, E, Q, G, H, I, L, K, M, F, P, S, T, W, Y, V\}$
- Codon alphabet

$$
\mathcal{C} = \{AAA, \ldots, TTT\}
$$

- When the alphabet does not matter, e.g. the method can use any alphabet, we use a generic symbol  $\Sigma$
- $\sum_{i=1}^{n}$  denotes the set of strings of length n from alphabet $\sum_{i=1}^{n}$

## **Multinomial sequence model**

- The simplest model for DNA sequences
- Assumes that nucleotides appear independently from each other and with a fixed probability, according to a given distribution (i.i.d assumption)

$$
p = (p_A, p_C, p_G, p_T)
$$

• The probability of observing a nucleotide x on position  $i$  in sequence s is independent of the position

$$
p_x = p(\mathbf{s}(i) = x)
$$

• Probability of a sequence  $s$  is obtained by multiplying the observed nucleotide probabilities

$$
P(s) = \prod_{i=1}^{n} p(\mathbf{s}(i)) = \prod_{x \in \mathcal{N}} p_x^{n(x,s)}
$$

where  $n(x,s)$  denotes the number of occurrences of x in s

#### **Uses of probabilistic sequence models**

- Modeling DNA with a random i.i.d model may not always seem appropriate
- However, comparing observed data against the expectation given by a suitable random model may be very useful.
	- For instance, if the nucleotide distribution of a genomic region deviates from the expected distribution given by the model, this may mean that the region contains some elements of biological significance

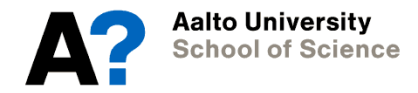

## **Example: GC content**

• The frequency of G and C bases or GC content

$$
GC(s) = (n(G, s) + n(C, s))/n
$$

is a simple statistics for describing genomes

- One value is enough to characterize all nucleotide frequencies n(A,s)/n, n(C,s)/n, n(G,s)/n and n(T,s)/n for double stranded DNA.
- Why?
	- The content of G and C is often very similar (just like the content of A and T)
	- The sum of all four frequencies has to be 1.
- Potential uses for GC content
	- Tell the difference between genomes of different organisms
	- Tell the difference between coding and non-coding regions

#### **GC content and genome sizes (in megabasepairs***,* **Mb***)* **for various organisms**

- Mycoplasma genitalium 31.6% 0.585
- Escherichia coli K-12 50.7% 4.693
- Pseudomonas aeruginosa PAO1 66.4% 6.264
- Pyrococcus abyssi 44.6% 1.765
- Thermoplasma volcanium 39.9% 1.585
- Caenorhabditis elegans 36% 97
- Arabidopsis thaliana 35% 125
- Homo sapiens 41% 3080
- 
- 
- 
- 
- 
- 
- 
- 

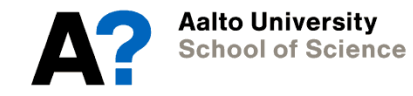

## **DNA replication fork**

- When DNA is replicated, the molecule takes the *replication fork* form
- New complementary DNA is synthesised at both strands of the "fork"
- This process has specific starting points in genome (*origins of replication)*

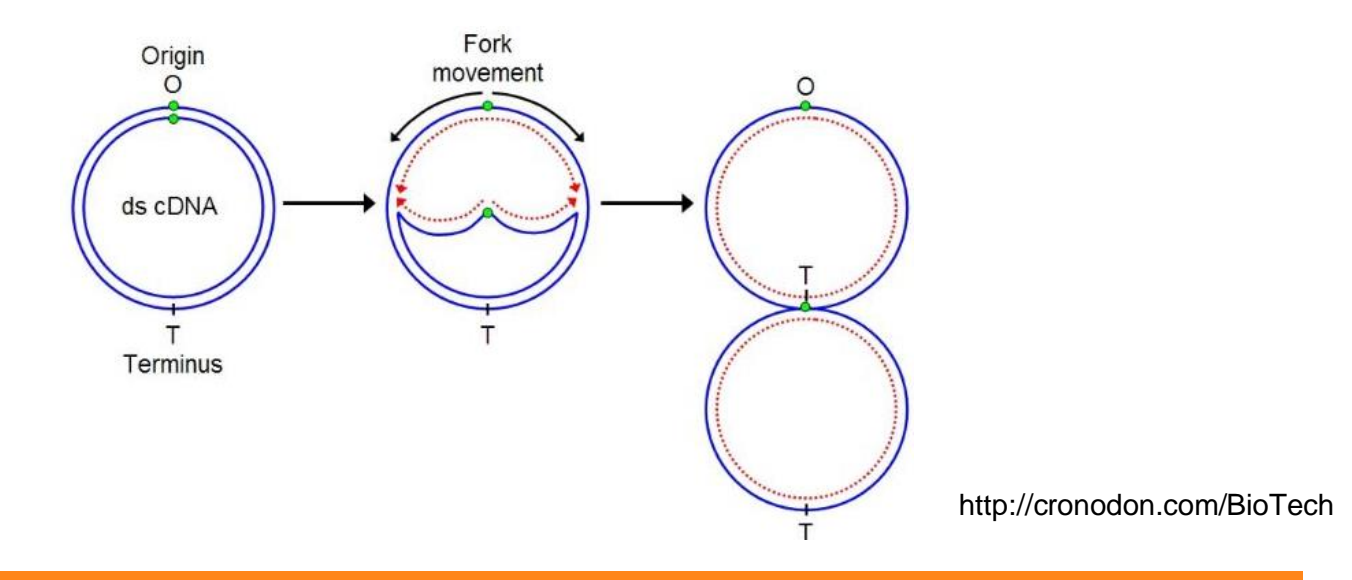

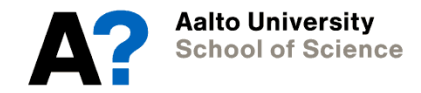

## **DNA replication fork**

- New strand in  $5'$ -3<sup>'</sup> direction corresponding to replication fork movement is called *leading strand* and the other *lagging strand*
- Observation: leading strand is enriched in Guanine (G) and Thymine (T)
- This can be described by *GC skew* statistics

Aalto Universitv **School of Science** 

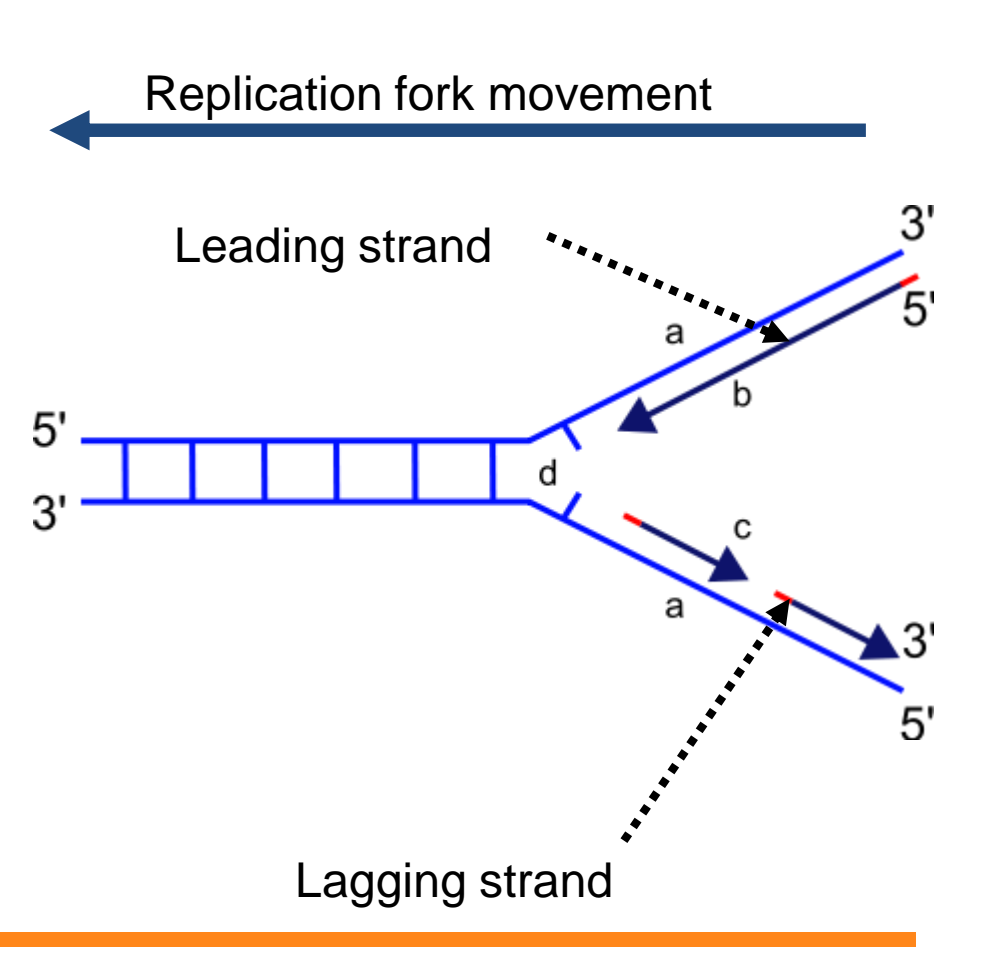

Replication fork

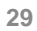

#### **GC skew**

- GC skew is defined as  $(\#G \#C) / (\#G + \#C)$
- It is calculated at successive positions in intervals (windows) of specific width

$$
5' - \dots G \underbrace{\text{GATCGAAGCTAAGGGCT}}_{(3-2)/(3+2)=1/5} \dots C \underbrace{\text{CTACCTTCGATTCCGA...} - 5'}_{(4-2)/(4+2)=1/3}
$$

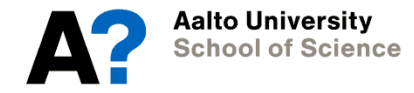

#### **GC content & GC skew**

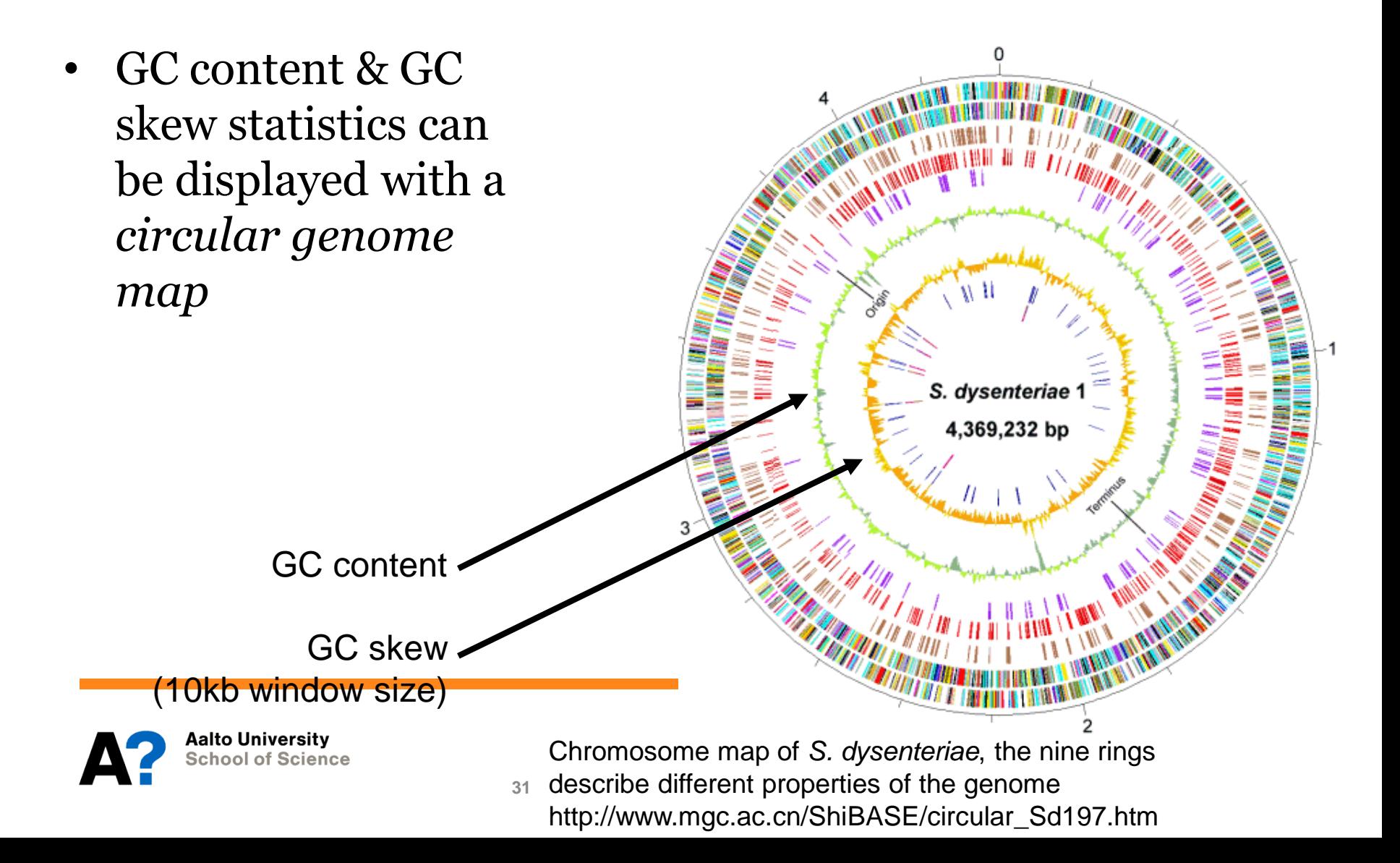

#### **GC skew**

• GC skew often changes sign at origin and terminus of replication

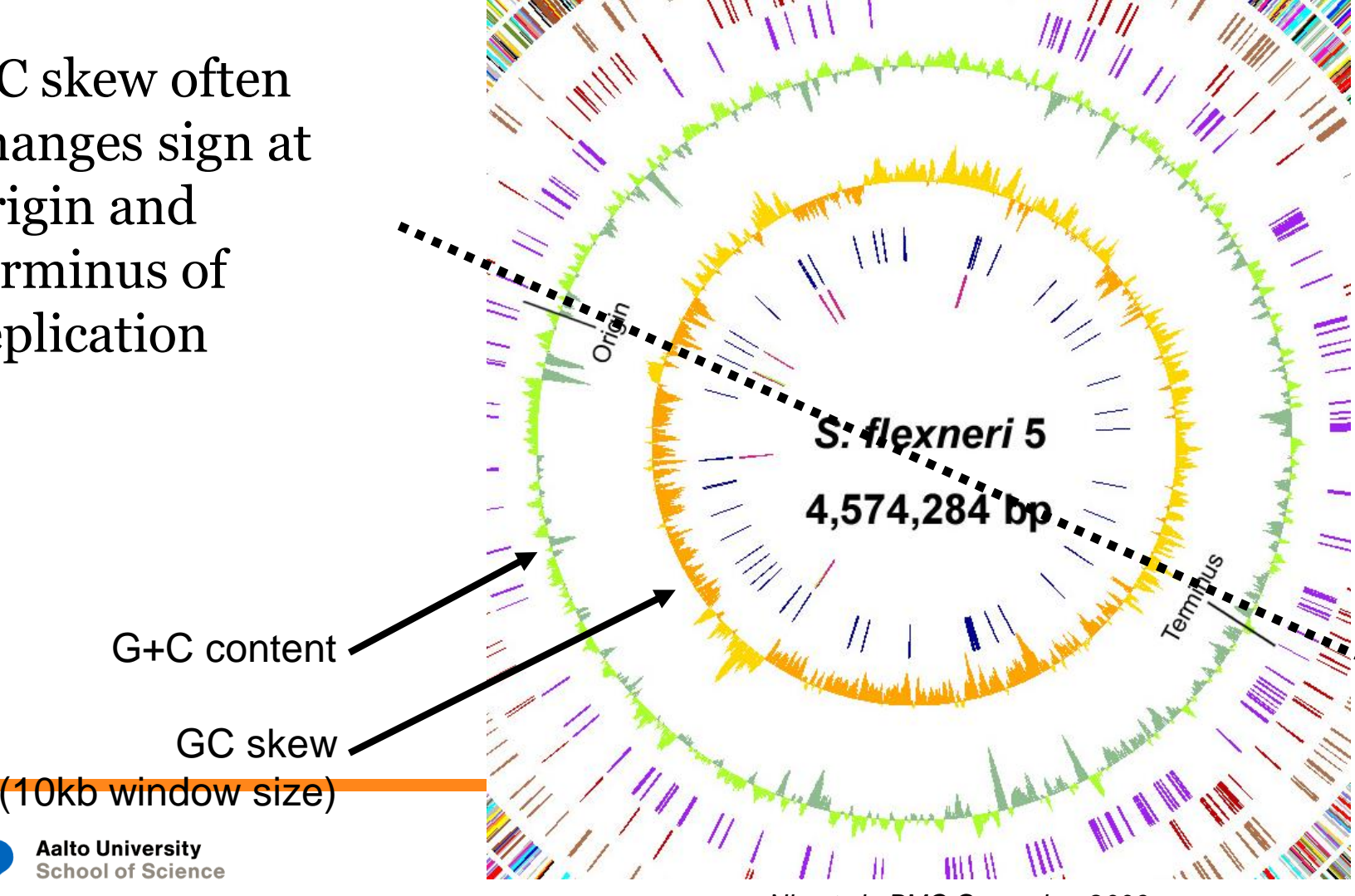

## **Refining the i.i.d. model**

- i.i.d. model describes some organisms well but fails to characterize many others
- We can refine the model by defining probabilities of k-mers, substrings of k bases
	- 1-mers: individual nucleotides (bases) our i.i.d model!
	- 2-mers: dinucleotides (AA, AC, AG, AT, CA, ...)
	- 3-mers: codons (AAA, AAC, …)
	- 4-mers and beyond

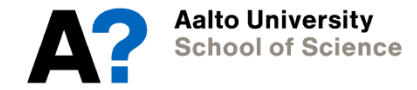

#### **Over- and underrepresented k-mers**

- A simple and useful way to find interesting sections of DNA is to compute the level of over- or under-representation of a k-mer in a sequence
- Compare the frequency of the k-mer against the expected frequency if the k-mer is a random combination of l-mers, where  $1$   $<$   $k$
- Odds ratio is a typical measure: for a dinucleotide AG

$$
oddsratio = \frac{fr(AG, s)}{fr(A, s)fr(G, s)}
$$

- $fr(X,s) = n(X,s)/n$  is the (relative) frequency of X in s
- If the sequence has been generated by a multinomial model, the ratio should be 1
- Any significant deviation from 1 signals the fact that 'AG' is either over or under represented
	- This might indicate that 'AG' may have biological significance in sequence s

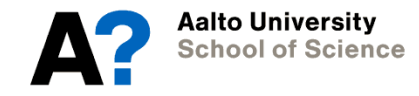

#### **First-order Markov chains**

 $X_t$ • Let's assume that in sequence X the letter at position  $t, X_t$ , depends only on the previous letter X<sub>t-1</sub> (*first-order markov chain*)

$$
\begin{array}{c}\n \ldots \text{TCGTGACGCCG} \n \end{array} \n ?
$$

- Probability of letter b occuring at position t given  $X_{t-1} = a$  is  $p_{ab} = P(X_t = b | X_{t-1} = a)$
- We consider *homogeneous* markov chains: probability  $p_{ab}$ is independent of position t

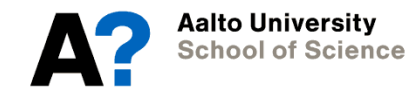

## **Estimating**  $p_{ab}$

• We can estimate conditional probabilities  $p_{ab}$  ("the probability that b follows a") from observed dinucleotide frequencies  $f_{\rm lab}$  (≈joint probabilities)

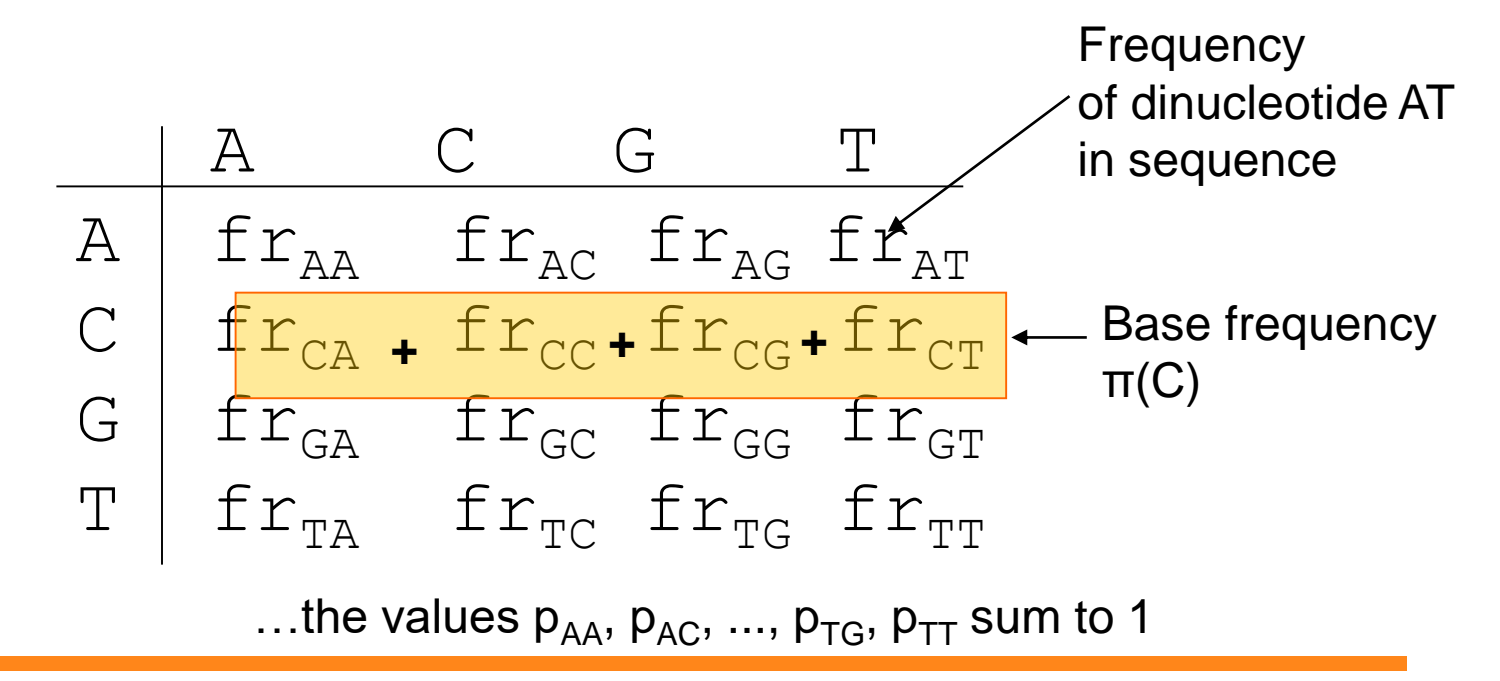

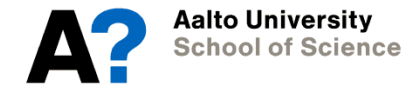

#### **Estimating p<sub>ab</sub>** •  $p_{ab} = P(X_t = b | X_{t-1} = a) = P(X_t = b, X_{t-1} = a)$  $P(X_{t-1} = a)$ Probability of transition a -> b Dinucleotide frequency Base frequency of nucleotide a,  $\pi(a)$ A C G T  $A$  0.146 0.052 0.058 0.089  $C$  0.063 0.029 0.010 0.056  $G$  0.050 0.030 0.028 0.051  $T | 0.087 0.047 0.063 0.140$  $P(X_t = b, X_{t-1} = a)$ A / C G T  $A$  0.423 0.151 0.168 0.258  $C$  0.399 0.184 0.063 0.354  $G$  0.314 0.189 0.176 0.321  $T | 0.258 0.138 0.187 0.415$  $P(X_t = b | X_{t-1} = a)$ The base frequencies are:  $\pi=(0.345, 0.158, 0.159, 0.337)$  0.052 / 0.345  $\approx 0.151$

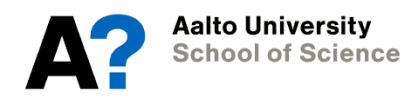

- From a transition matrix, it is easy to generate a DNA sequence of length n:
	- First, choose the starting base randomly according to the base frequency distribution  $\pi$ =(0.345, 0.158, 0.159, 0.337)
	- Then, choose next base according to the distribution  $P(x_t | x_{t-1})$  until n bases have been chosen

#### T T C T T C A A

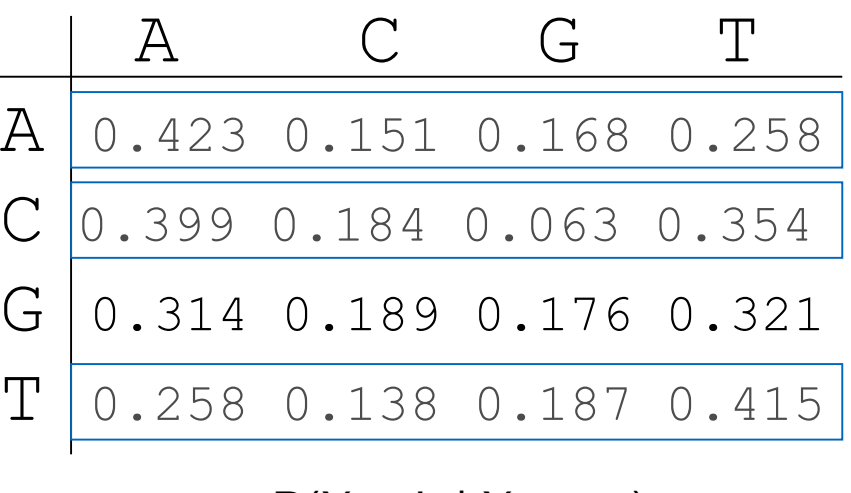

$$
P(X_t = b | X_{t-1} = a)
$$

#### • Now we can quickly generate sequences of arbitrary length...

ttcttcaaaataaggatagtgattcttattggcttaagggataacaatttagatcttttttcatgaatcatgtatgtcaacgttaaaagttgaactgcaataagttc ttacacacgattgtttatctgcgtgcgaagcatttcactacatttgccgatgcagccaaaagtatttaacatttggtaaacaaattgacttaaatcgcgcacttaga gtttgacgtttcatagttgatgcgtgtctaacaattacttttagttttttaaatgcgtttgtctacaatcattaatcagctctggaaaaacattaatgcatttaaac cacaatggataattagttacttattttaaaattcacaaagtaattattcgaatagtgccctaagagagtactggggttaatggcaaagaaaattactgtagtgaaga ttaagcctgttattatcacctgggtactctggtgaatgcacataagcaaatgctacttcagtgtcaaagcaaaaaaatttactgataggactaaaaaccctttattt ttagaatttgtaaaaatgtgacctcttgcttataacatcatatttattgggtcgttctaggacactgtgattgccttctaactcttatttagcaaaaaattgtcata gctttgaggtcagacaaacaagtgaatggaagacagaaaaagctcagcctagaattagcatgttttgagtggggaattacttggttaactaaagtgttcatgactgt tcagcatatgattgttggtgagcactacaaagatagaagagttaaactaggtagtggtgatttcgctaacacagttttcatacaagttctattttctcaatggtttt ggataagaaaacagcaaacaaatttagtattattttcctagtaaaaagcaaacatcaaggagaaattggaagctgcttgttcagtttgcattaaattaaaaatttat ttgaagtattcgagcaatgttgacagtctgcgttcttcaaataagcagcaaatcccctcaaaattgggcaaaaacctaccctggcttctttttaaaaaaccaagaaa agtcctatataagcaacaaatttcaaaccttttgttaaaaattctgctgctgaataaataggcattacagcaatgcaattaggtgcaaaaaaggccatcctctttct ttttttgtacaattgttcaagcaactttgaatttgcagattttaacccactgtctatatgggacttcgaattaaattgactggtctgcatcacaaatttcaactgcc caatgtaatcatattctagagtattaaaaatacaaaaagtacaattagttatgcccattggcctggcaatttatttactccactttccacgttttggggatatttta acttgaatagttcacaatcaaaacataggaaggatctactgctaaaagcaaaagcgtattggaatgataaaaaactttgatgtttaaaaaactacaaccttaatgaa ttaaagttgaaaaaatattcaaaaaaagaaattcagttcttggcgagtaatatttttgatgtttgagatcagggttacaaaataagtgcatgagattaactcttcaa atataaactgatttaagtgtatttgctaataacattttcgaaaaggaatattatggtaagaattcataaaaatgtttaatactgatacaactttcttttatatcctc catttggccagaatactgttgcacacaactaattggaaaaaaaatagaacgggtcaatctcagtgggaggagaagaaaaaagttggtgcaggaaatagtttctacta acctggtataaaaacatcaagtaacattcaaattgcaaatgaaaactaaccgatctaagcattgattgatttttctcatgcctttcgcctagttttaataaacgcgc cccaactctcatcttcggttcaaatgatctattgtatttatgcactaacgtgcttttatgttagcatttttcaccctgaagttccgagtcattggcgtcactcacaa atgacattacaatttttctatgttttgttctgttgagtcaaagtgcatgcctacaattctttcttatatagaactagacaaaatagaaaaaggcacttttggagtct gaatgtcccttagtttcaaaaaggaaattgttgaattttttgtggttagttaaattttgaacaaactagtatagtggtgacaaacgatcaccttgagtcggtgacta taaaagaaaaaggagattaaaaatacctgcggtgccacattttttgttacgggcatttaaggtttgcatgtgttgagcaattgaaacctacaactcaataagtcatg ttaagtcacttctttgaaaaaaaaaaagaccctttaagcaagctc

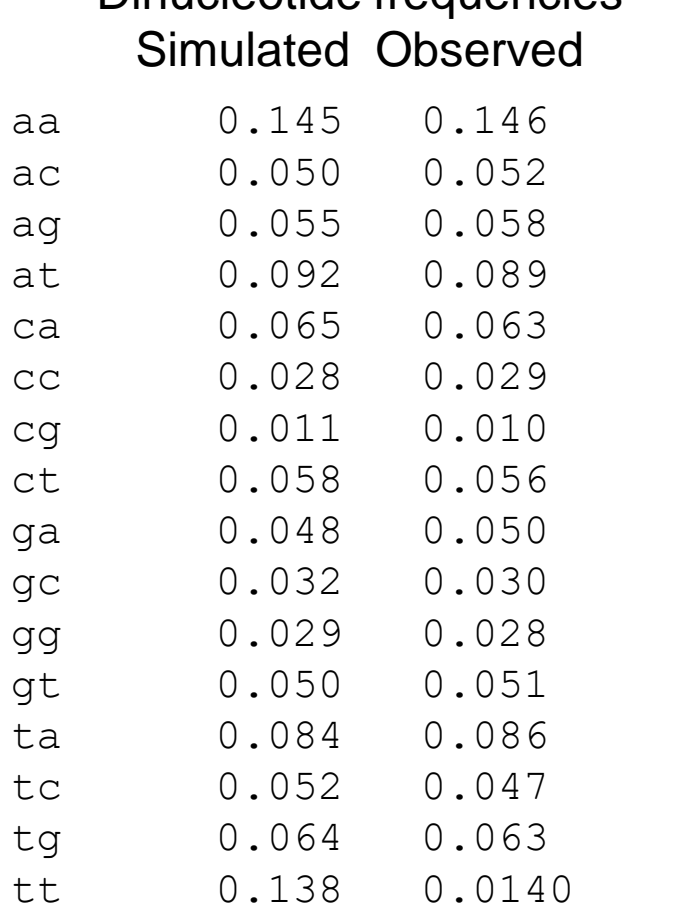

Dinucleotide frequencies

 $n = 10000$ 

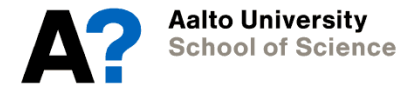

- The model is able to generate correct proportions of 1- and 2-mers in genomes...
- ...but fails with  $k=3$  and beyond.

ttcttcaaaataaggatagtgattcttattggcttaagggataacaatttagatcttttttcatgaatcatgtatgtcaacgttaaaagttgaactgcaataagttc ttacacacgattgtttatctgcgtgcgaagcatttcactacatttgccgatgcagccaaaagtatttaacatttggtaaacaaattgacttaaatcgcgcacttaga gtttgacgtttcatagttgatgcgtgtctaacaattacttttagttttttaaatgcgtttgtctacaatcattaatcagctctggaaaaacattaatgcatttaaac cacaatggataattagttacttattttaaaattcacaaagtaattattcgaatagtgccctaagagagtactggggttaatggcaaagaaaattactgtagtgaaga ttaagcctgttattatcacctgggtactctggtgaatgcacataagcaaatgctacttcagtgtcaaagcaaaaaaatttactgataggactaaaaaccctttattt ttagaatttgtaaaaatgtgacctcttgcttataacatcatatttattgggtcgttctaggacactgtgattgccttctaactcttatttagcaaaaaattgtcata gctttgaggtcagacaaacaagtgaatggaagacagaaaaagctcagcctagaattagcatgttttgagtggggaattacttggttaactaaagtgttcatgactgt tcagcatatgattgttggtgagcactacaaagatagaagagttaaactaggtagtggtgatttcgctaacacagttttcatacaagttctattttctcaatggtttt ggataagaaaacagcaaacaaatttagtattattttcctagtaaaaagcaaacatcaaggagaaattggaagctgcttgttcagtttgcattaaattaaaaatttat ttgaagtattcgagcaatgttgacagtctgcgttcttcaaataagcagcaaatcccctcaaaattgggcaaaaacctaccctggcttctttttaaaaaaccaagaaa agtcctatataagcaacaaatttcaaaccttttgttaaaaattctgctgctgaataaataggcattacagcaatgcaattaggtgcaaaaaaggccatcctctttct ttttttgtacaattgttcaagcaactttgaatttgcagattttaacccactgtctatatgggacttcgaattaaattgactggtctgcatcacaaatttcaactgcc caatgtaatcatattctagagtattaaaaatacaaaaagtacaattagttatgcccattggcctggcaatttatttactccactttccacgttttggggatatttta acttgaatagttcacaatcaaaacataggaaggatctactgctaaaagcaaaagcgtattggaatgataaaaaactttgatgtttaaaaaactacaaccttaatgaa ttaaagttgaaaaaatattcaaaaaaagaaattcagttcttggcgagtaatatttttgatgtttgagatcagggttacaaaataagtgcatgagattaactcttcaa atataaactgatttaagtgtatttgctaataacattttcgaaaaggaatattatggtaagaattcataaaaatgtttaatactgatacaactttcttttatatcctc catttggccagaatactgttgcacacaactaattggaaaaaaaatagaacgggtcaatctcagtgggaggagaagaaaaaagttggtgcaggaaatagtttctacta acctggtataaaaacatcaagtaacattcaaattgcaaatgaaaactaaccgatctaagcattgattgatttttctcatgcctttcgcctagttttaataaacgcgc cccaactctcatcttcggttcaaatgatctattgtatttatgcactaacgtgcttttatgttagcatttttcaccctgaagttccgagtcattggcgtcactcacaa atgacattacaatttttctatgttttgttctgttgagtcaaagtgcatgcctacaattctttcttatatagaactagacaaaatagaaaaaggcacttttggagtct gaatgtcccttagtttcaaaaaggaaattgttgaattttttgtggttagttaaattttgaacaaactagtatagtggtgacaaacgatcaccttgagtcggtgacta taaaagaaaaaggagattaaaaatacctgcggtgccacattttttgttacgggcatttaaggtttgcatgtgttgagcaattgaaacctacaactcaataagtcatg ttaagtcacttctttgaaaaaaaaaaagaccctttaagcaagctc

#### **3-mers: codons**

- We can extend the previous method to 3-mers
- $k=3$  is an important case in study of DNA sequences because of genetic code

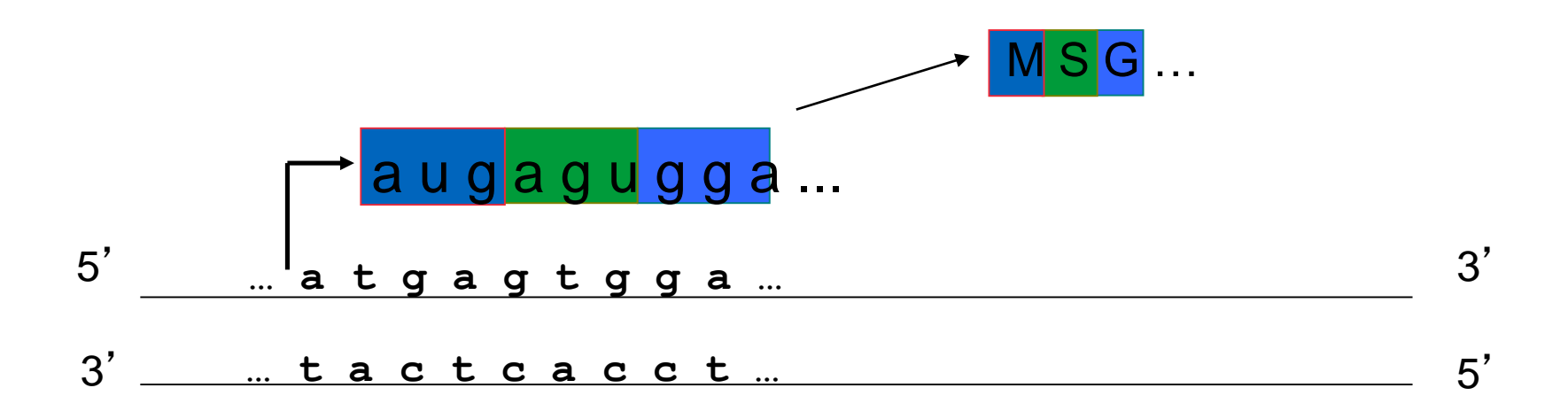

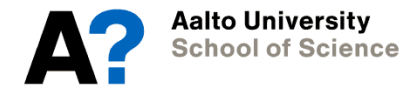

#### **3-mers in Escherichia coli genome**

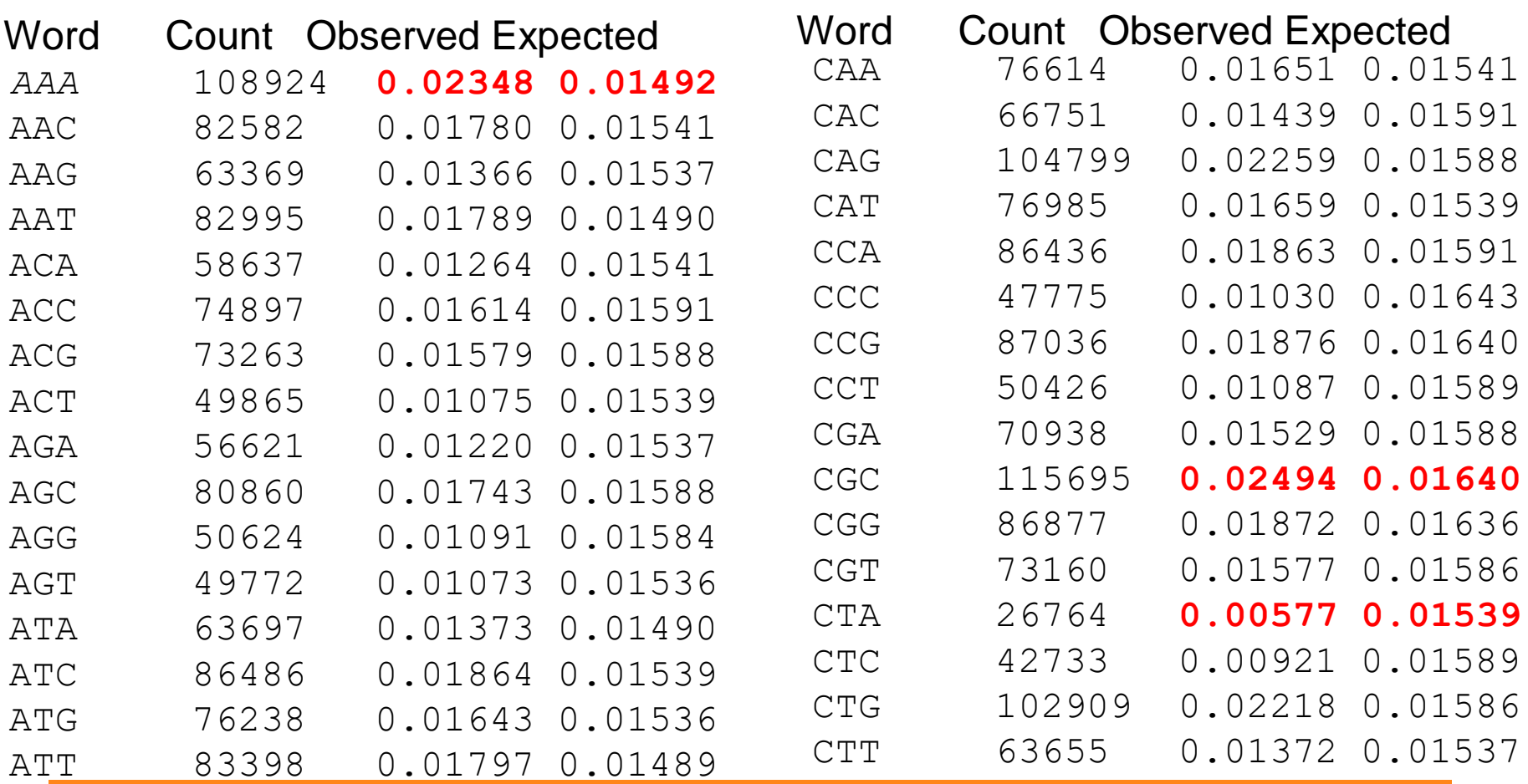

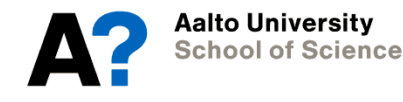

#### **3-mers in Escherichia coli genome**

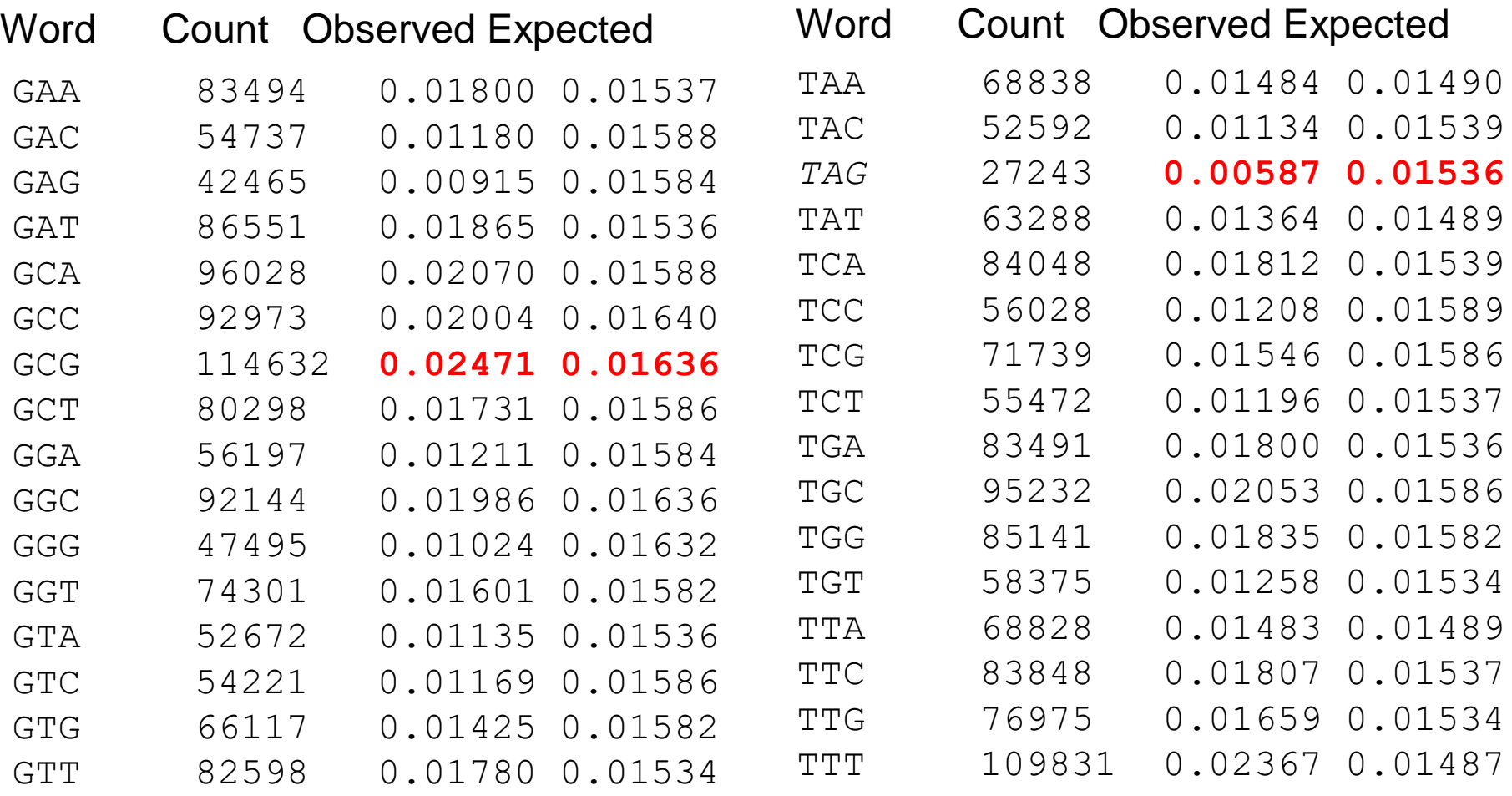

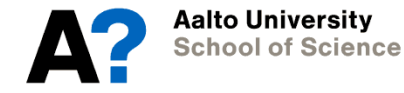

#### **2nd order Markov Chains**

- Markov chains readily generalise to higher orders
- In 2nd order markov chain, position t depends on positions t-1 and t-2
- Transition matrix:

A C G T AA AC AG AT CA ...

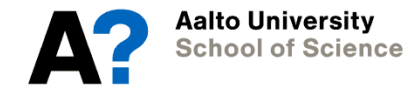

#### **Codon translation table**

- 61 codons that specify amino acids and three stop codons.
- ATG which encodes Methionine (M) is the start codon
- There are 20 common amino acids => most amino acids are specified by more than one codon.
- This has led to the use of a number of statistics to summarize the "bias" in codon usage.

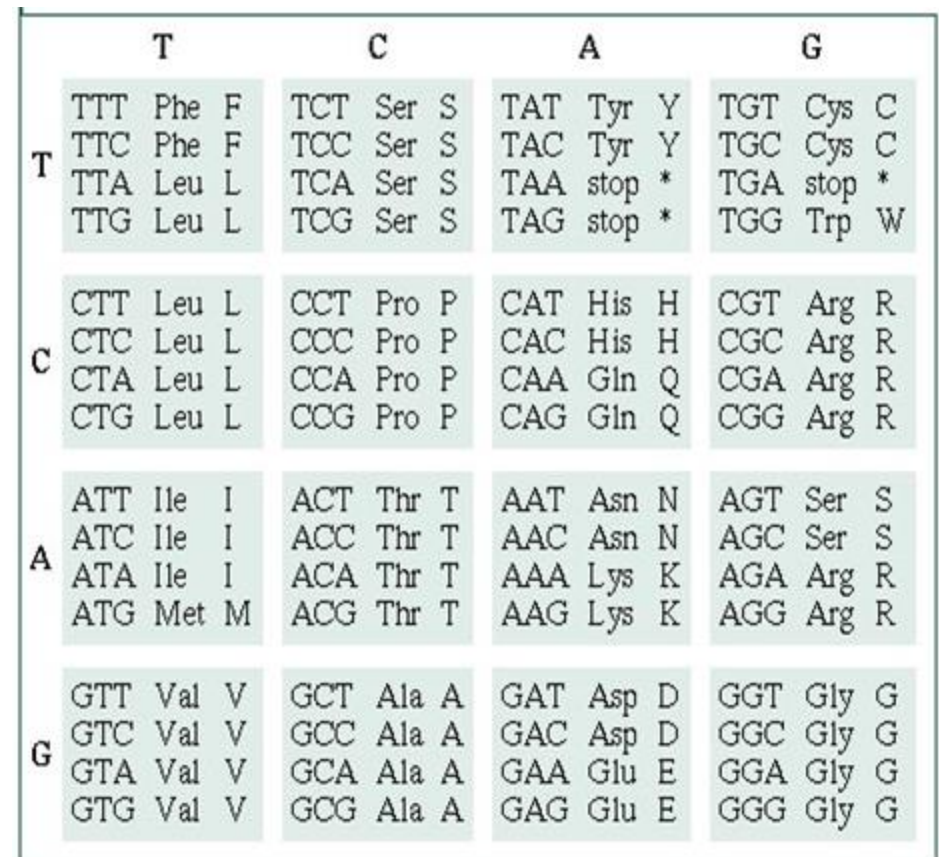

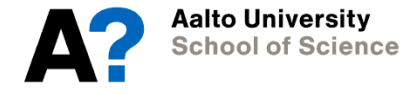

## **Codon Adaptation Index (CAI)**

- CAI compares the distribution of codons in a given gene with the preferred codons in a reference set of genes, usually highly expressed genes.
- Observation: cells prefer certain codons in highly expressed genes

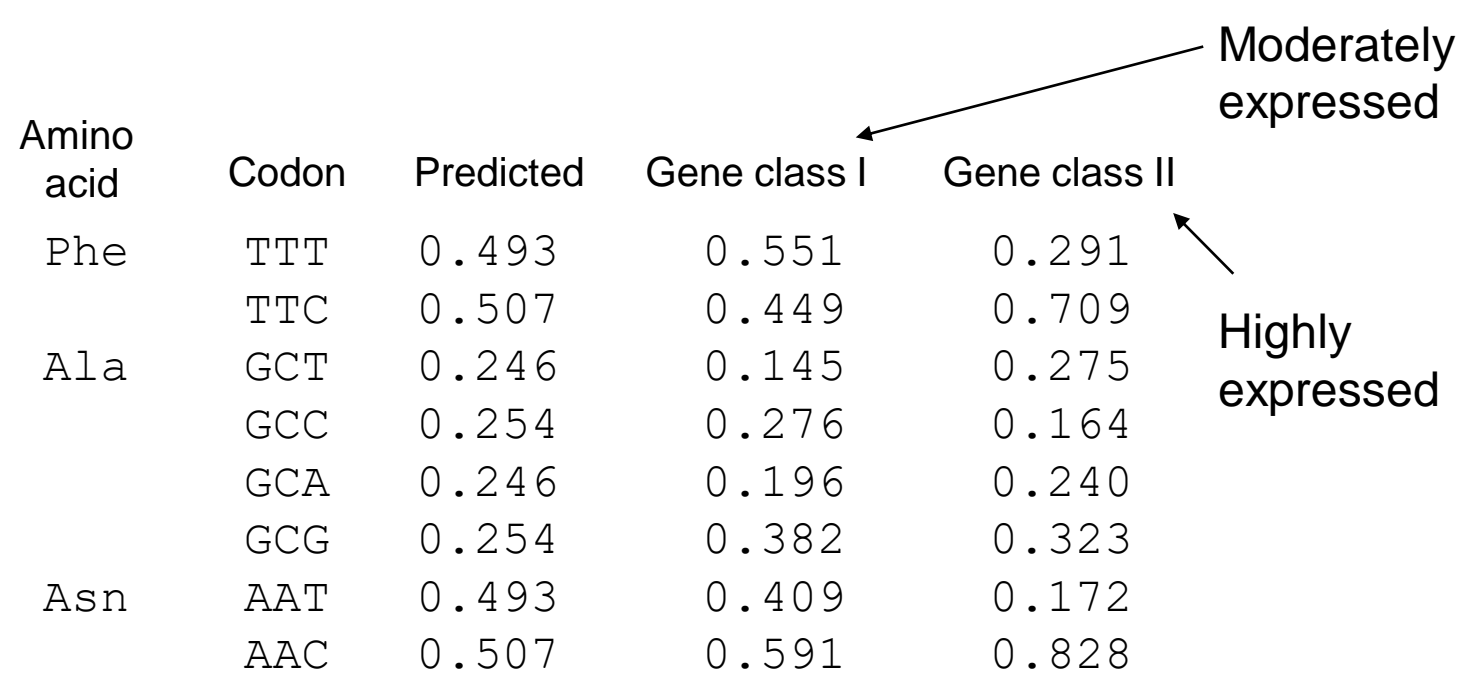

Codon frequencies for some genes in E. coli

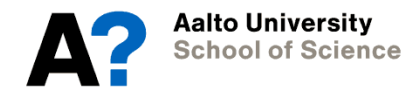

## **Codon Adaptation Index (CAI)**

- Consider an amino acid sequence  $X = x_1x_2...x_n$  where  $x_k$ represents the amino acid residue corresponding to codon k in the gene.
- Let  $p_k$  be the probability that codon k is used to code amino acid  $\mathsf{x}_{\mathsf{k}}$  in highly expressed genes
- Let  $q_k$  be the highest probability of codons coding the same amino acid in highly expressed genes
	- For example, if codon k is "GCC", the corresponding amino acid is Alanine (see genetic code table; also GCT, GCA, GCG code for Alanine)
	- $-$  Assume that  $p_{GCC} = 0.164$ ,  $p_{GCT} = 0.275$ ,  $p_{GCA} = 0.240$ ,  $p_{GCG} = 0.323$
	- $-$  Now  $q_{GCC} = q_{GCT} = q_{GCA} = q_{GCG} = 0.323$

## **Codon Adaptation Index (CAI)**

• CAI is defined as

$$
CAI = (\prod_{k=1}^{n} p_k / q_k)^{1/n}
$$

- CAI can be given also in *log-odds* form
	- Log-odds used to avoid numerical problems:

$$
\log(CAI) = (1/n) \sum_{k=1}^{n} \log(p_k / q_k)
$$

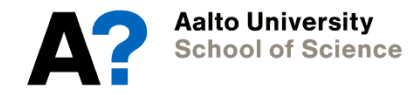

## **CAI: example with an E. coli gene**

The amino acid sequence from the amino terminal end of the himA gene of E. coli. Below are the probabilities of the different codons for the same amino acid, and the corresponding codons. The maximum probabilities (the  $\mathsf{q}_{\mathsf{k}}$ ) are underlined.

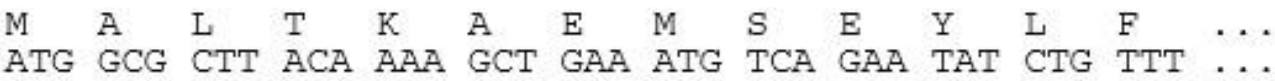

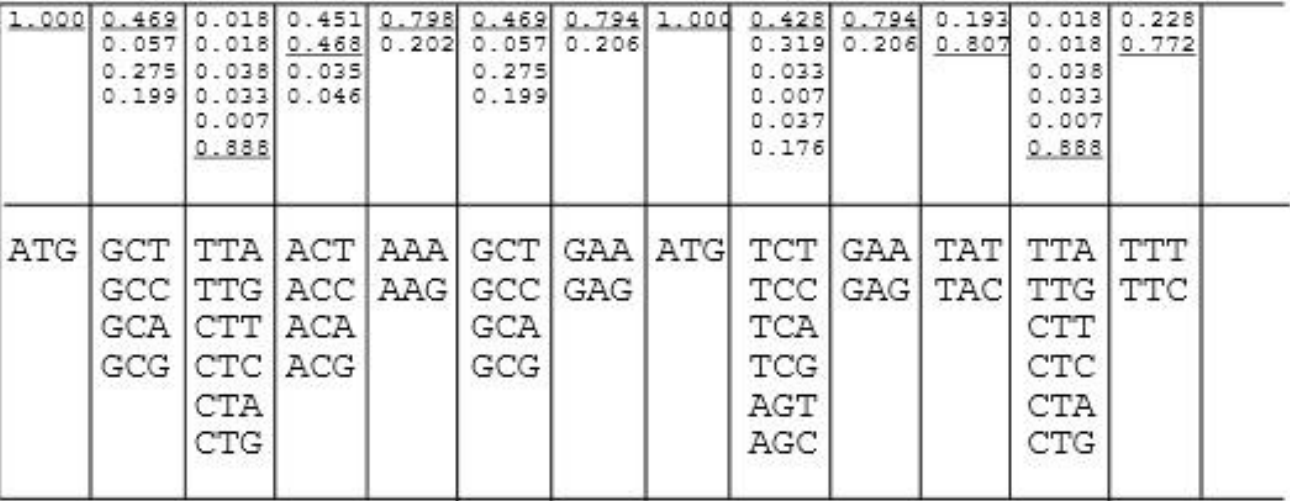

$$
CAI = \left[\frac{1.000}{1.000} \times \frac{0.199}{0.469} \times \frac{0.038}{0.888} \times \frac{0.035}{0.468} \cdots\right]^{1/99}
$$

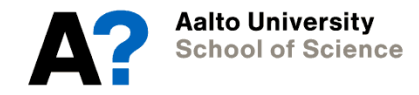

## **CAI: properties**

- $CAI = 1.0$ : each codon in the gene under consideration was equal to the most frequently used codon in the reference set of highly expressed genes
- In a sample of E.coli genes, CAI ranged from 0.2 to 0.85
- CAI correlates with mRNA levels: it can be used to predict expression levels for new genes

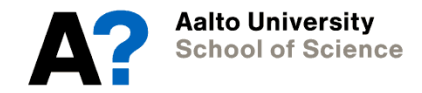

### **Biological words: summary**

- Simple 1-, 2- and 3-mer models can describe interesting properties of DNA sequences
	- GC skew can identify DNA replication origins
	- It can also reveal *genome rearrangement* events and *lateral transfer* of DNA
	- GC content can be used to locate genes: human genes are comparably GC-rich
	- CAI predicts high gene expression levels

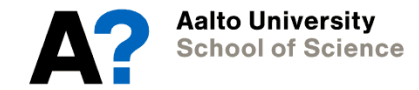